SPAN\_RSPAN PDF

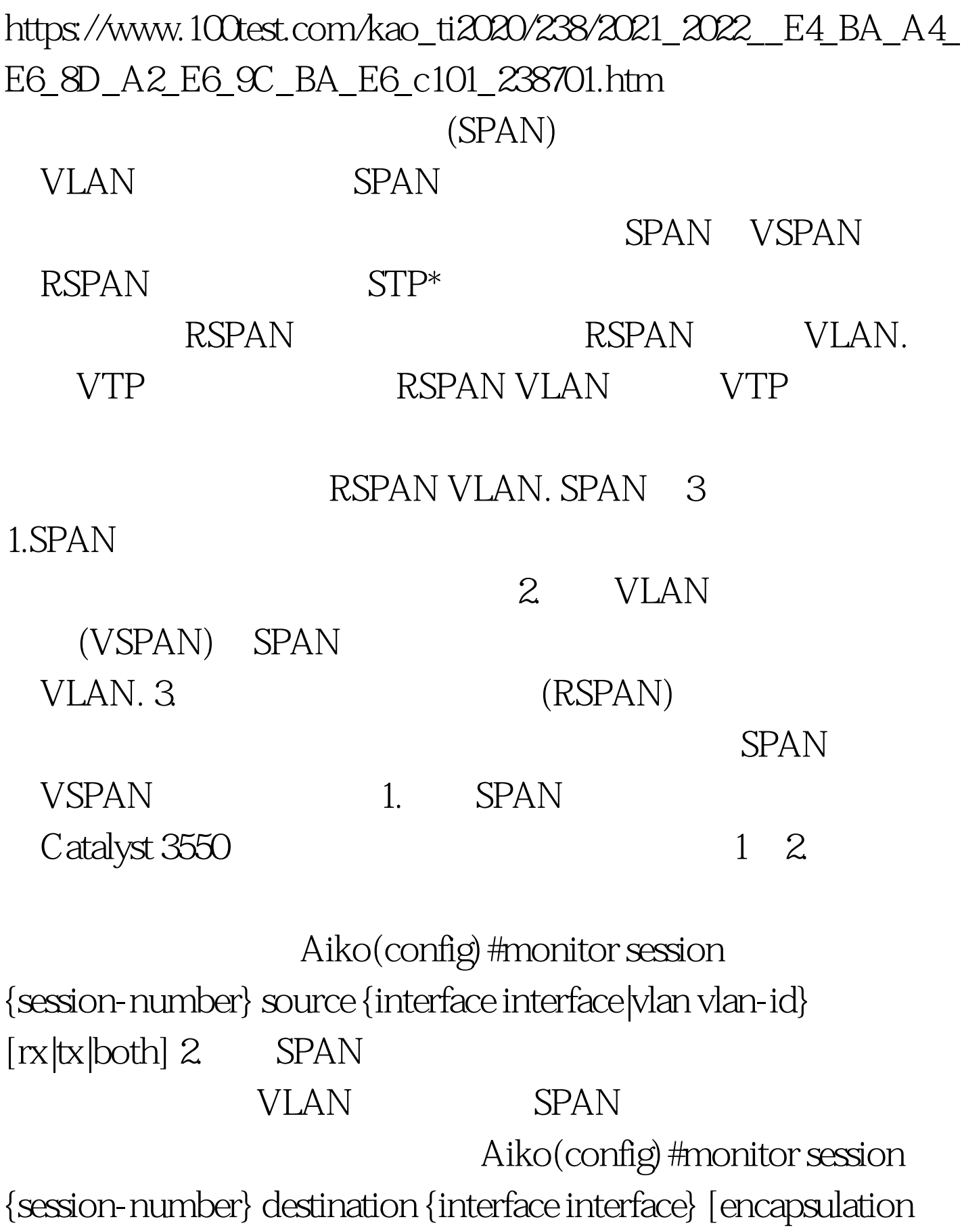

 $\{dot1q}|is]\}$  3.  $VLAN.$  VLAN. Aiko(config) #monitor session  $\{s\$  number} filter vlan  $\{v\}$  list} RSPAN 1. RSPAN VLAN Aiko(config) #vlan {vlan-id} 2. VLAN: RSPAN VLAN: Aiko(config-vlan) #remote-span 3. Catalyst 3550

 $1\quad 2$ 

Aiko(config) #monitor session {session-number} source  $\{$ interface interface $|$ vlan vlan-id $\}$   $[x]$ tx $|$ both $]$  4.

Aiko(config) #monitor session {session-number} destination remote vlan {rspan-vlan-id} 5.

Aiko(config) #monitor session {session-number} destination remote vlan {rspan-vlan-id} 6.

Aiko(config)#monitor session {session-number} destination  $\{$ interface interface $|$ vlan vlan-id $\}$   $[rx|tx|$ both $]$  RSPAN A lylan and  $A$  lylan 925remote-spanmonitor session 1 source interface FastEthernet1/1 bothmonitor session 1 destination remote vlan 925! B !vlan 925remote-span! C Wan 925remote-spanmonitor session 1 source remote vlan 925monitor

session 1 destination interface Fastethernet 2/2 100Test

www.100test.com